# C basics

Lecture 02.01

### C is a language for fast small programs

- It is used where speed, space, and portability are important
- Where?
	- Most operating systems are written in C.
	- Most other computer languages are written in C
	- Most games are written in C

• It creates code which is much closer to the language that machine can understand What language

machines can understand?

### To write a working C program you need

- Operating system (we develop for Linux)
- Text editor (choose your favorite)
- Compiler (we use gcc)
- All this is available on the teaching lab machines

### The way C works

#### **Text file rocks.c**

#include <stdio.h> int main() { puts("C Rocks!"); return 0; }

gcc rocks.c –o rocks

#### **Compiler Machine code**

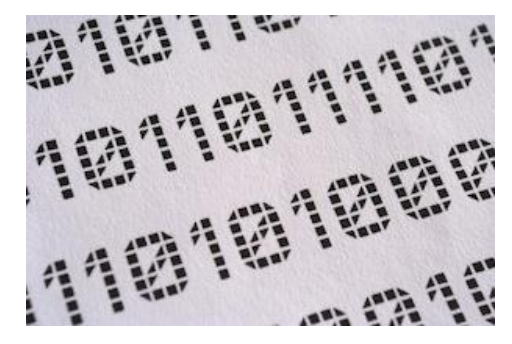

*Human-readable code Run through a compiler, which translates C code into machine code*

*Executable rocks is a program that computer can understand* 

### Anatomy of a complete C program

#### **/\***

}

\* Program to calculate the number of cards in the shoe.

\* This code is released under the Vegas Public License. **\*/**

```
#include <stdio.h>
```

```
int main() {
     int decks;
     puts("Enter a number of decks");
     scanf("%i", &decks);
     if (decks < 1) {
          puts("That is not a valid number of decks");
          return 1;
     }
     printf("There are %i cards\n", (decks * 52));
     return 0;
```
Comments: explain what program does

## Anatomy of a complete C program

/\*

}

\* Program to calculate the number of cards in the shoe.

\* This code is released under the Vegas Public License. \*/

```
#include <stdio.h>
```

```
int main() {
     int decks;
     puts("Enter a number of decks");
     scanf("%i", &decks);
     if (decks < 1) {
          puts("That is not a valid number of decks");
          return 1;
     }
     printf("There are %i cards\n", (decks * 52));
     return 0;
```
Here you tell the compiler to include code from other libraries. The *stdio* library contains code for reading and writing data from and to the terminal.

# Anatomy of a complete C program

/\*

**}**

\* Program to calculate the number of cards in the shoe.

\* This code is released under the Vegas Public License. \*/

#include <stdio.h>

```
int main() {
     int decks;
     puts("Enter a number of decks");
     scanf("%i", &decks);
     if (decks < 1) {
          puts("That is not a valid number of decks");
          return 1;
     }
     printf("There are %i cards\n", (decks * 52));
     return 0;
```
C code consists of *functions*.

The *main* function is a starting point of any program. It is expected to return an integer:

- 0 on success
- anything else on error

### Compile && run

gcc rocks.c -o rocks && ./rocks

- The GNU Compiler Collection (gcc):
	- Compiles for many operating systems
	- Produces machine code for many hardware configurations
	- Compiles lots of languages other than C
	- Completely free

### C syntax

- Compact
- Simple
- Modular
- Influenced many other languages, including the most popular Java and JavaScript

#### Recap: Conditionals

**if** (fuel > 3) puts("It's OK. You can drive downtown.\n");

#### **else**

```
if (money > 10)
   puts("You should buy some gas.\n");
else
   puts("Sorry. Better stay at home.\n");
```
### Recap: Conditionals

#### **if** (fuel > 3) puts("It's OK. You can drive downtown.\n"); drive("downtown");

#### **else**

**if** (money > 10) puts("You should buy some gas.\n"); buy\_gas(money);

Does the program compile?

#### **else**

puts("Sorry. Better stay at home.\n")

#### Recap: Conditionals

```
if (fuel > 3)
   puts("It's OK. You can drive downtown.\n");
   drive("downtown");
```

```
if (fuel == 0)
   if (money > 10) 
       puts("You should buy some gas.\n");
       buy gas(money);
```
Does the program work as intended?

```
if (money == 0)
   puts("Sorry. Better stay at home.\n")
```
#### Recap: version of if-else - switch

```
char grade = 'D';
switch (grade) {
    case 'F' :
         printf("Better try again.\n" );
    case 'D' :
         printf("You passed.\n" );
    case 'C' :
    case 'B' :
         printf("Well done.\n" );
    case 'A' :
         printf("Excellent!\n" );
    default :
         printf("Invalid grade\n" );
```
}

Does the program work as intended?

What is printed here?

#### Recap: loops – while vs. do while

```
while (instructor_is_sick) {
 skip_class();
}
```
What is the difference?

**do** {

```
skip_class();
```
} **while** (instructor\_is\_sick);

#### Recap: break

}

}

#### **while** (feeling\_hungry) { eat\_cake(); **if** (feeling\_queasy) { /\* Break out of the while loop \*/ **break**;

Stop eating cake even if still feeling\_hungry

#### Recap: continue

```
while (feeling_hungry) {
   if (not_lunch_yet) {
       /* Go back to the loop condition */
       continue;
    }
   eat_cake();
}
```
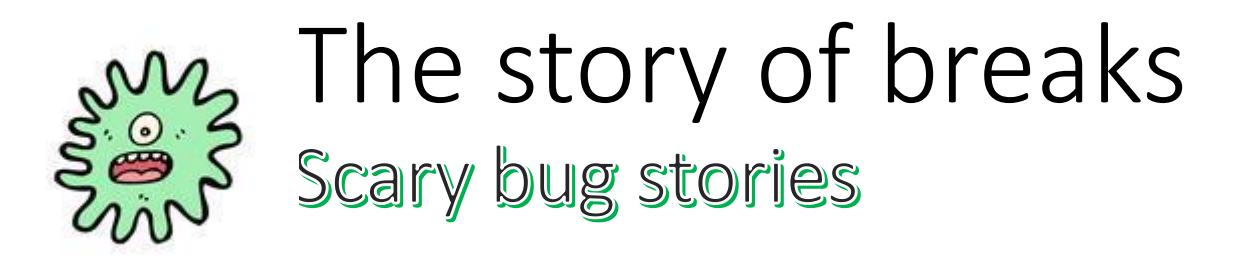

- Breaks don't break if statements!
- AT&T crash 1990:
	- A developer used break to break out of if statement.
	- Result: the program skipped the entire section of code and interrupted phone services of 70 million people for over 9 hours

### PRINTF family

- printf
	- Prints formatted output to standard output
- fprintf
	- Prints formatted output to a file
- sprintf
	- Prints formatted output to a string

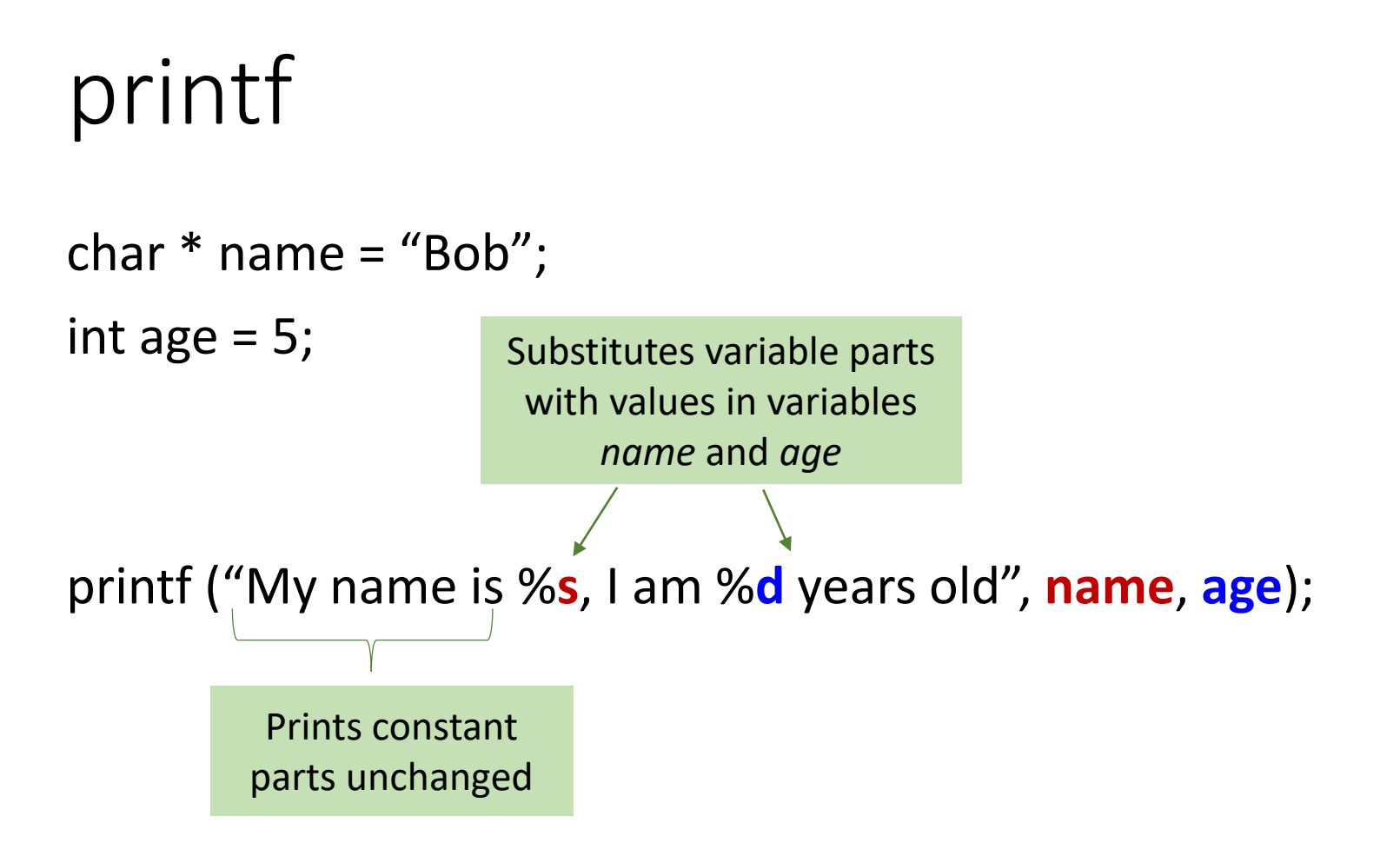

#### My name is Bob, I am 5 years old

### fprintf

FILE  $*$  outputFP = open file for writing (file name);

#### fprintf (**outputFP**,

"My name is %**s**, I am %**d** years old", **name**, **age**);

**In file <file\_name>**

My name is Bob, I am 5 years old

#### sprintf

char full\_name [80];

char \* fname ="Ben";

char \*lname = "Cook";

Substitutes variable parts with values in variables *fname* and *lname*

sprintf (full\_name, "%s %s", fname, lname);

```
printf ("Full name is %s", full_name);
```
#### Full name is Ben Cook

### sprintf: the C way to concatenate strings and numbers

char file\_name [80]; char  $*$  file prefix = "Output"; int file number= 1;

sprintf (file\_name, "**%s**\_**%d**", file\_prefix, file\_number); printf ("%s", file\_name);

Output\_1

### SCANF family

- scanf
	- Scans standard input and fills values of variables
- fscanf
	- Scans formatted file and fills values of variables
- sscanf
	- Scans formatted string and extracts from it values to fill variables

Changing value of a function argument inside the function

```
void go_south_east (int lat, int lon) {
    lat = lat -1;lon = lon +1;}
int lat = 35;
int lon = -65;
go_south_east (lat, lon);
printf ("Avast! Now at %d, %d", lat, long);
```
What is printed?

Pass an address of a variable to change its value inside function

```
void go_south_east (int* lat, int* lon) {
    *lat = *lat -1;
    *lon = *lon +1;
}
int lat = 35;
int lon = -65;
go_south_east (&lat, &lon);
printf ("Avast! Now at %d, %d", lat, long);
```
What is printed now?

#### scanf

int age; char \*name;

printf ("Enter your name and age separated by comma: "); scanf ("%s**,**%d", name, **&**age); Comma is a constant it is matched to the comma in the input We pass an address of age to change its value inside scanf We pass an array name unchanged because it represents memory location of the beginning of the array

#### scanf returns

the number of items assigned into variables

Since assignment into variables stops when we have an invalid input for a certain format specifier, this can tell you if you've input all your data correctly:

int res = scanf ("%s**,**%d", name, **&**age);

If input is correct, then res = 2

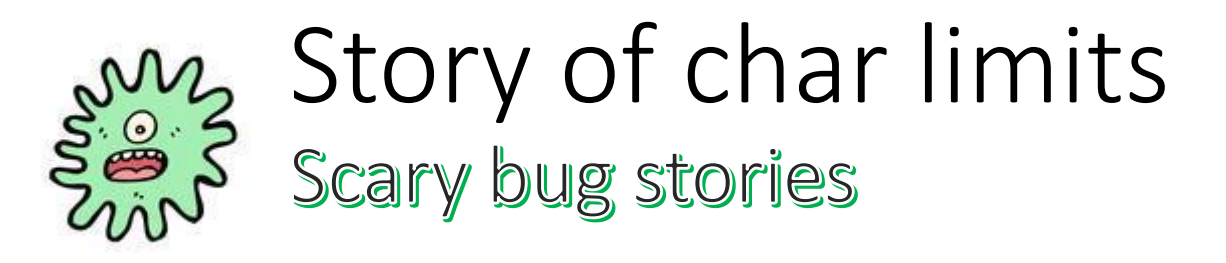

char food[5];

>

printf("Enter favorite food: ");

scanf("%s", food);

printf("Favorite food: %s\n", food);

> ./food Enter favorite food: liver-tangerine-raccoon-toffee Favorite food: liver-tangerine-raccoon-toffee Segmentation fault: 11

#### Setting limits to char arrays

• Carefully put a limit on the number of characters that scanf() will read into a string. The rest will be ignored

```
char food[5]; // filled with: \{\varphi', \varphi', \varphi', \varphi', \varphi'\}printf("Enter favorite food: ");
scanf("%4s", food);
printf("Favorite food: %s\n", food);
```

```
scanf("%39s", name);
scanf("%2s", card_name);
```
### scanf scans strings until the first whitespace

 $%S$ 

- Stops on the first whitespace character reached, or at the specified field width (e.g. "%10s"), whichever comes first
- To read strings with whitespaces we need to use:

%[

- It allows you to specify a set of valid characters
- Conversion stops when a character that is not in the set is matched

### %[ modifier examples

%[0**-**9]

• match all numbers zero through nine. Stop when anything else is matched

%[AD-G34]

• match A, D through G, 3, or 4

%[**^**A-C]

• match all characters that are NOT A through C

% $\left[\Lambda\right]$ 

- match all the characters until the end of the line  $%79[^{\wedge}$ \n]
- match at most 79 characters or until the end of the line whichever comes first

# Almost ready for A 1